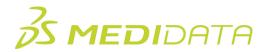

## myMedidata Web April 2024 Release Training eLearning Course Outline

This course is for site administrators, site personnel, and/or study managers who want to learn about the new features and enhancements for Patient Cloud Settings, Patient Cloud Registration, myMedidata LIVE, and myMedidata Web.

## In this release training, attendees will learn:

- How to enable and Invite eCOA Study Participants using the Activation Code Only
- The various Improvements to myMedidata LIVE Video Visits
- New processes for the minimum participant age based on country requirements

| Module                                                                 | Торіс                                                                                                    |
|------------------------------------------------------------------------|----------------------------------------------------------------------------------------------------|
| Introduction                                                           |                                                                                                    |
| myMedidata Web April 2024 Release Training<br>Overview<br>(1 min)      | What's new in this release                                                                                                    |
| Activation Code Only eCOA Study<br>Participation<br>(4 mins)           | <ul> <li>How to Invite a Patient or Support Person using the Activation<br/>Code Only:</li> <li>Adding exemptions in Patient Cloud Settings</li> <li>Inviting a patient or support person in Patient Cloud<br/>Registration</li> <li>How patients or support people login to their myMedidata<br/>Mobile App using the Activation Code</li> </ul> |
| Improvements to myMedidata LIVE Video<br>Visits<br>(1 min)             | Learn about the three new improvements to the video visits features on a patients and/or support people myMedidata study account page.                                                                                                    |
| myMedidata Account Creation Updated<br>Country Requirements<br>(1 min) | Understanding the new account creation process for study participants or supporting people's country of residence to determine the minimum age to create an account.                                                                                                    |
| Summary                                                                |                                                                                                    |

Approximate Duration: 7 mins

© Copyright 2024 Medidata Solutions, Inc. All rights reserved.